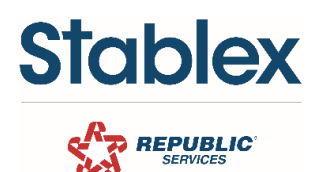

## **PROJET DE CONSTRUCTION Feuillet d'information**

Veuillez compléter le formulaire et le faire parvenir aux comptes recevables à [receivable.stablex@stablex.com.](mailto:receivable.stablex@stablex.com) Pour toute question, veuillez composer le (450) 430-9230 poste 884724.

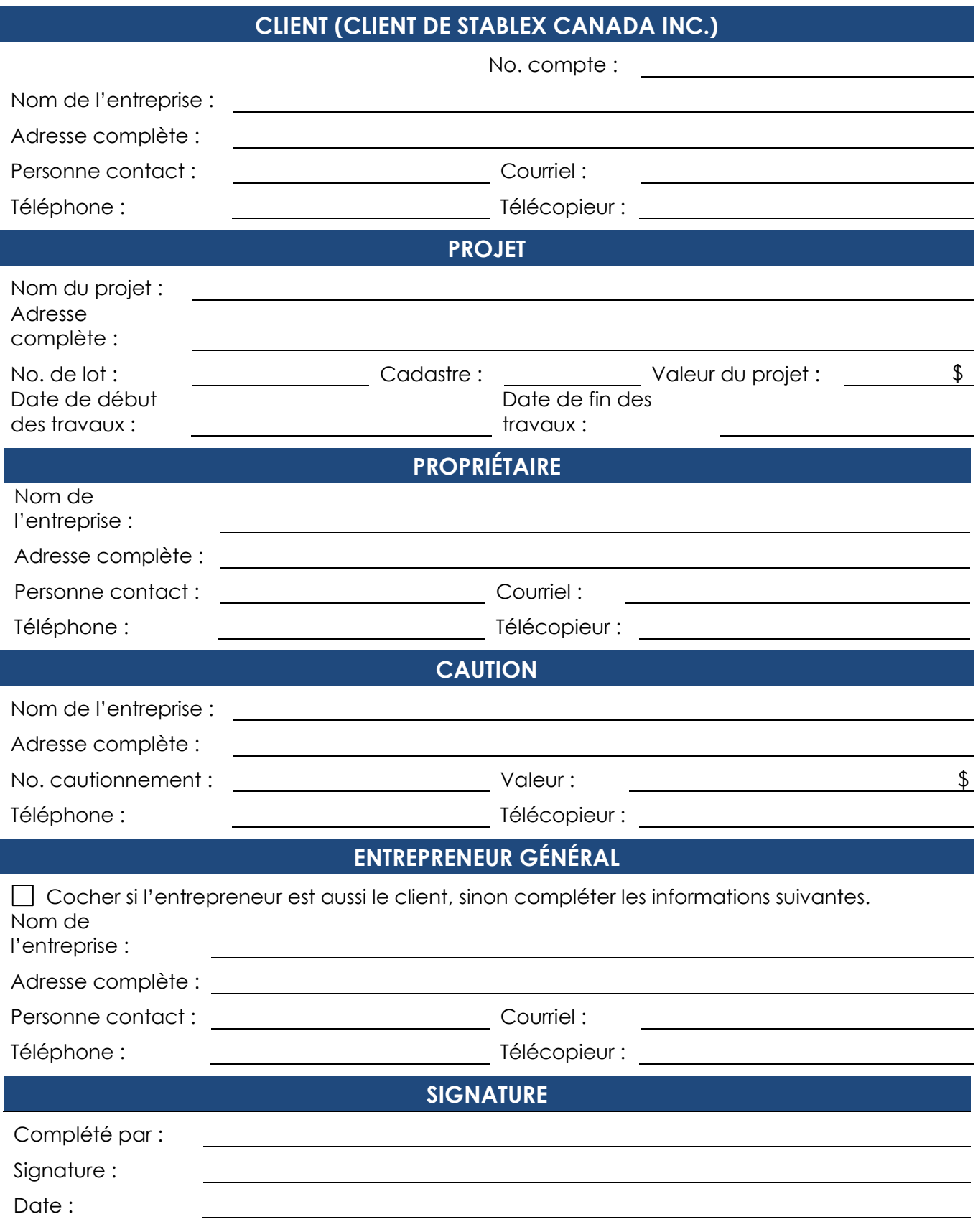